## 20.20 Gestione e Sviluppo Immobiliare S.r.l.

Via Bariselli n.1 25017 Lonato del Garda (BS)

# Operazione immobiliare Area Piano di Lottizzazione Salera 2, sito a Lonato del Garda (BS)

## **CALCOLO VOLUMETRIA STERRO**

Aprile 2019

**ERACLES S.r.l.** 

Via G. Paglia n.7 24065 LOVERE (BG) Tel. 035 983738 Fax 035/4345102 e-mail: info@eracles.it

Rev.0 23 Aprile 2019

Calcolo volumetria sterro

## Sommario

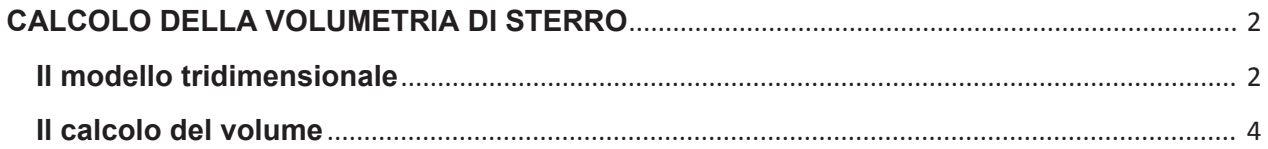

Rev.0 23 Aprile 2019

Calcolo volumetria sterro

#### **CALCOLO DELLA VOLUMETRIA DI STERRO**

### Il volume di sterro calcolato al fine di realizzare il progetto previsto per la lottizzazione dell'Area Salera 2, sita a Lonato del Garda (BS) risulta pari a circa 141.641.86 mc.

Per il calcolo della volumetria di cui sopra è stato utilizzato un software di calcolo topografico che consente di trattare contemporaneamente dati provenienti da Stazioni Totali, ricevitori GPS, Livelli digitali e punti generici di coordinate note con il quale è possibile effettuare elaborazioni planoaltimetriche, calcolare curve di livello e profili, oltre al collegamento con Pregeo e la progettazione stradale.

#### Il modello tridimensionale

Per poter procedere al calcolo del volume, si è fatto riferimento al rilievo stato di fatto e alla planimetria e relative sezioni di fine scavo di progetto. Al fine del calcolo dei volumi l'intera area è stato divisa in 3 subcomparti A, B e C, come previsto dal progetto, ed è stata presa in considerazione anche l'area sottesa alla viabilità.

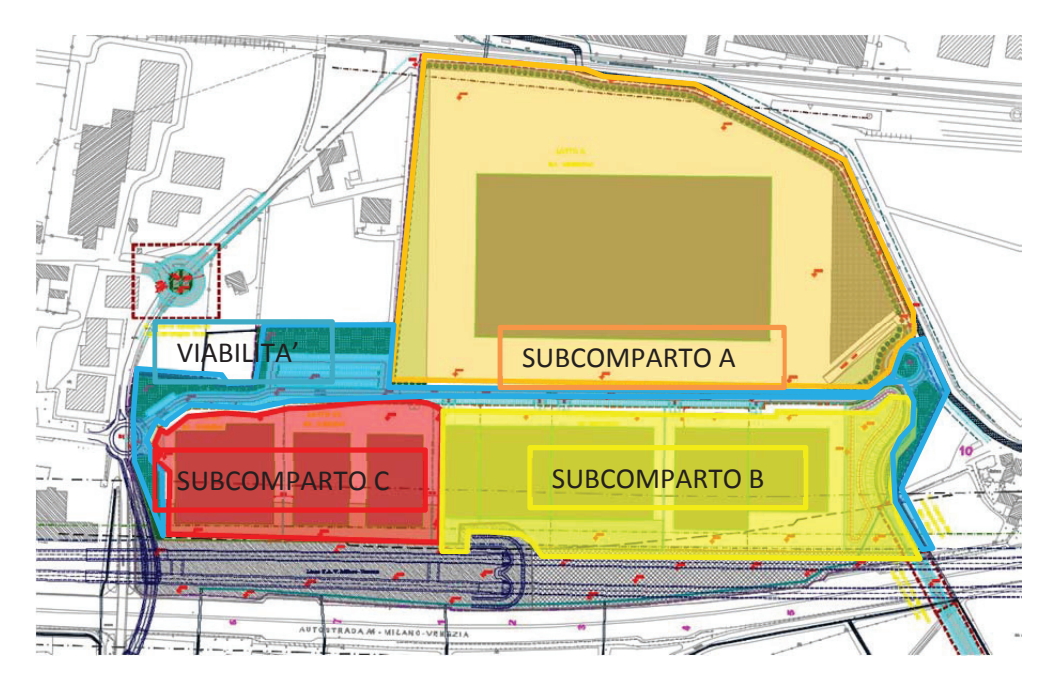

Applicando alle quote del rilievo "stato di fatto", la corrispondente elevazione spaziale, si ottiene un reticolato di punti con quote altimetriche assolute.

Analogamente si è costruito il modello puntuale del "progetto scavi".

Rev.0 23 Aprile 2019

Calcolo volumetria sterro

I reticolati di punti così ottenuti sono stati inseriti nel software di calcolo, che ha proceduto alla loro modellazione tridimensionale mediante triangolazione.

Nelle immagini seguenti è possibile avere un esempio dei modelli su cui si è concentrato il successivo calcolo volumetrico.

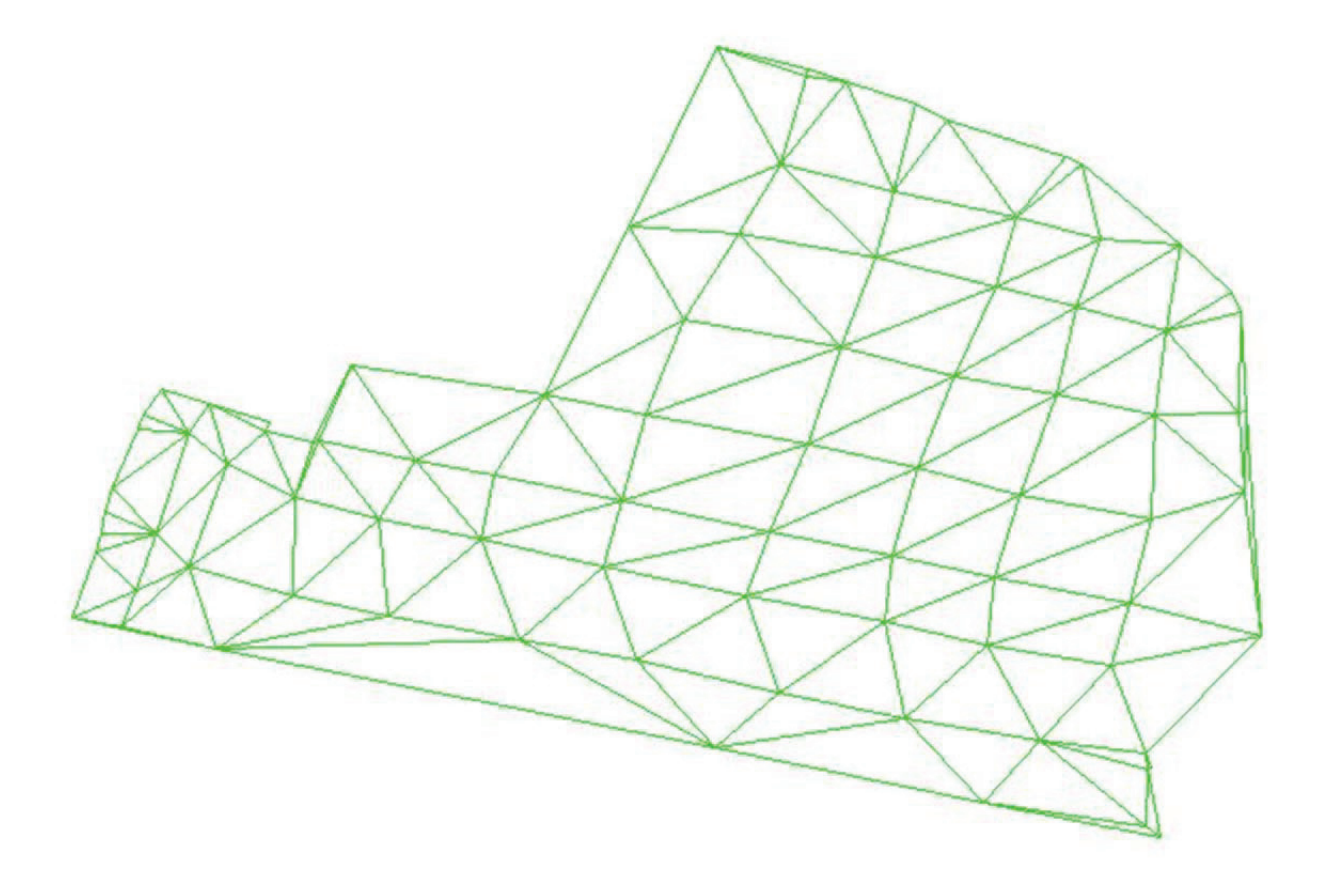

Triangolazione del modello del rilievo "stato di fatto"

Rev.0 23 Aprile 2019

Calcolo volumetria sterro

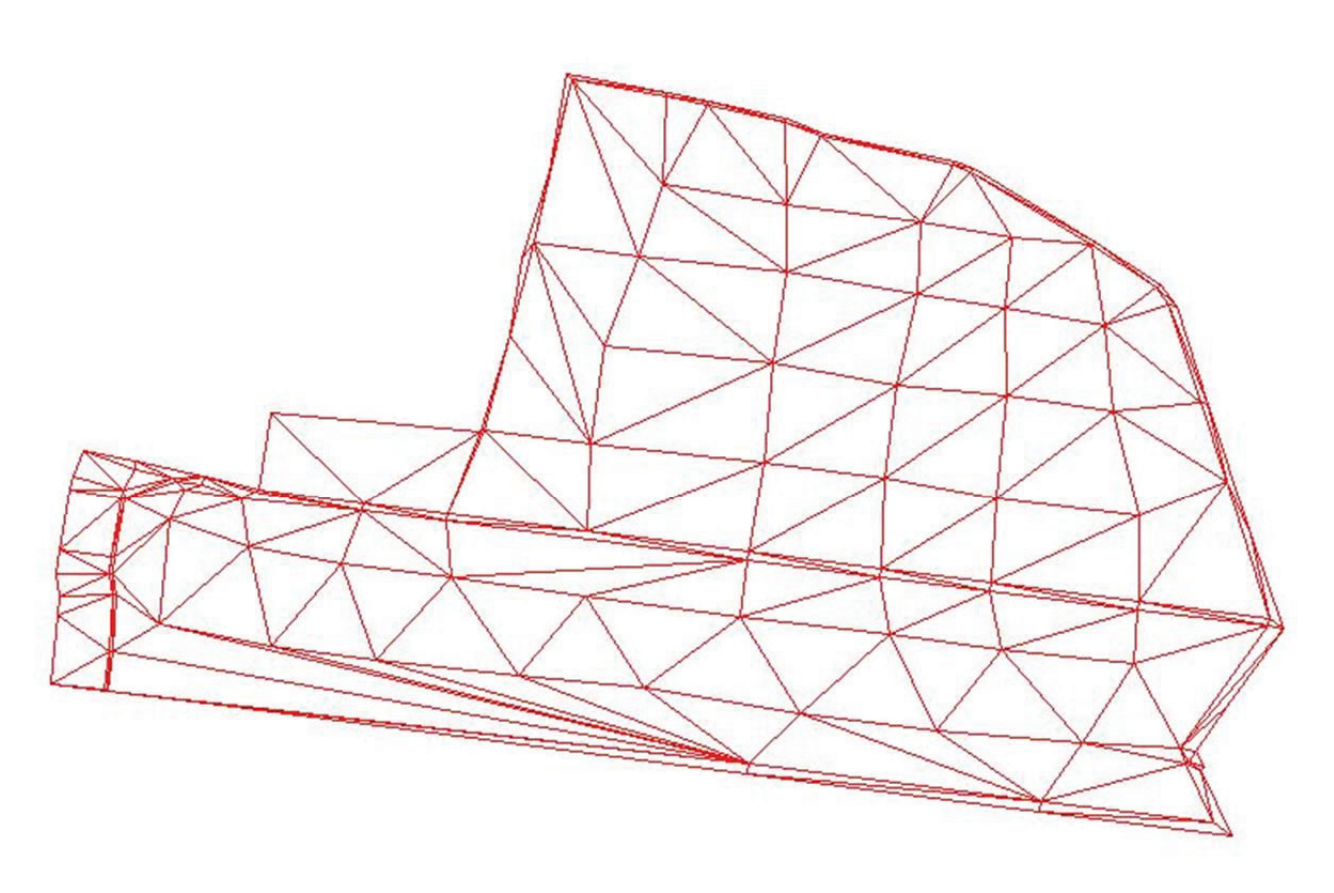

Triangolazione del modello "progetto scavi"

#### Il calcolo del volume

Una volta costruiti i modelli di triangolazione, è stato calcolato per ognuno, il volume assoluto rispetto ad una quota di riferimento pari a 100,00 m s.l.m. Il software di calcolo è infatti in grado di quantificare il volume assoluto di un modello rispetto ad un piano fisso orizzontale.

Per la completezza del calcolo finale, e per evitare possibili errori dovuti all'approssimazione, si è proceduto al calcolo della differenza tra il volume del modello "stato di fatto" e il volume del modello "progetto scavi".

Il risultato così ottenuto corrisponde al volume di sterro calcolato al fine di realizzare il progetto previsto per la lottizzazione dell'Area Salera 2, sita a Lonato del Garda (BS).

Rev.0 23 Aprile 2019

Calcolo volumetria sterro

Il calcolo del volume dei singoli modelli per i subcomparti sopra definiti ha dato i seguenti risultati:

#### "STATO DI FATTO" SUBCOMPARTO A

Calcolo sul DTM : Rilievo

Tutti i triangoli sono stati considerati.

Il calcolo è stato effettuato su un piano orizzontale con quota =100.000

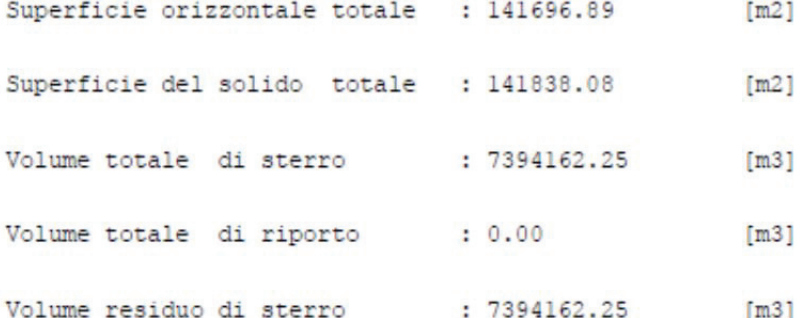

#### "PROGETTO SCAVI" SUBCOMPARTO A

Calcolo sul DTM : Rilievo

Tutti i triangoli sono stati considerati.

Il calcolo è stato effettuato su un piano orizzontale con quota =100.000

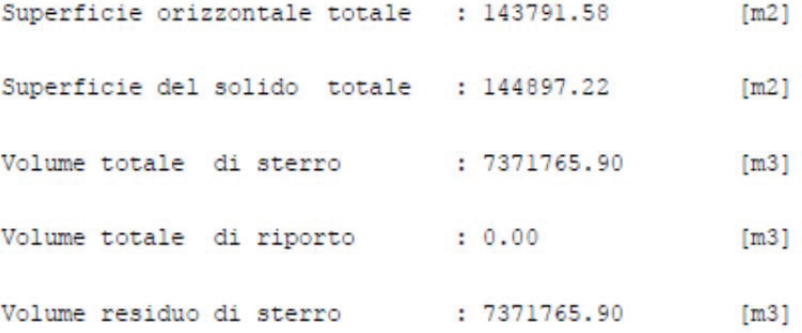

Ne consegue che il calcolo del volume totale di sterro del SUB COMPARTO A è pari a:

 $V = 7.394.161,25 - 7.371.765,90 = 22.395,35$  mc

Rev.0 23 Aprile 2019

#### "STATO DI FATTO" SUBCOMPARTO B

Calcolo sul DTM : Rilievo

Tutti i triangoli sono stati considerati.

Il calcolo è stato effettuato su un piano orizzontale con quota =100.000

Superficie orizzontale totale : 67600.49  $[m2]$ 

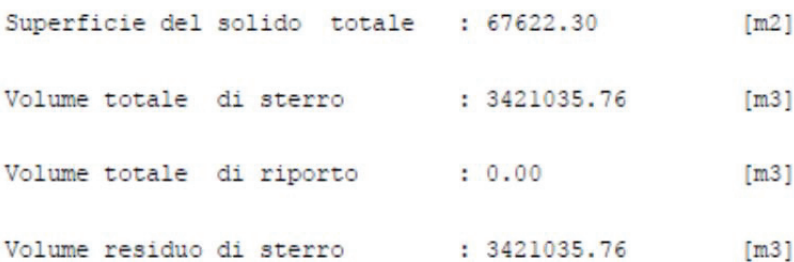

#### "PROGETTO SCAVI" SUBCOMPARTO B

Calcolo sul DTM : Rilievo

Tutti i triangoli sono stati considerati.

Il calcolo è stato effettuato su un piano orizzontale con quota =100.000

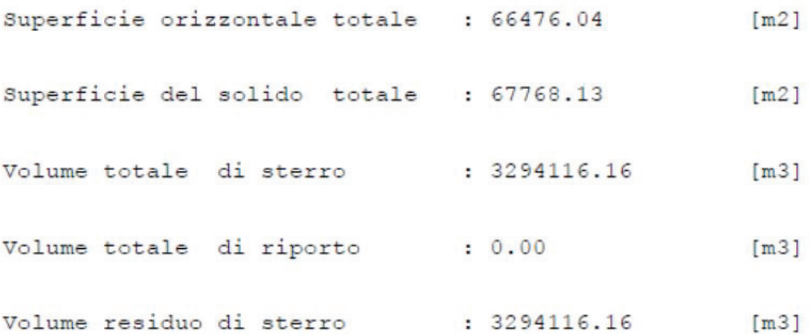

Calcolo volumetria sterro

Rev.0 23 Aprile 2019

Calcolo volumetria sterro

#### "STATO DI FATTO" SUBCOMPARTO C

Calcolo sul DTM : Rilievo

Tutti i triangoli sono stati considerati.

Il calcolo è stato effettuato su un piano orizzontale con quota =100.000

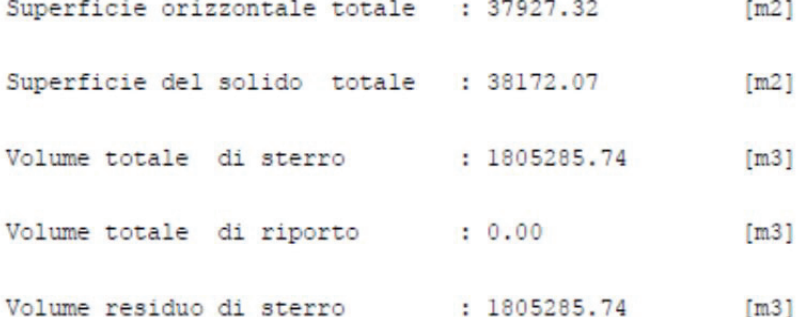

#### "PROGETTO SCAVI" SUBCOMPARTO C

Calcolo sul DTM : Rilievo

Tutti i triangoli sono stati considerati.

Il calcolo è stato effettuato su un piano orizzontale con quota =100.000

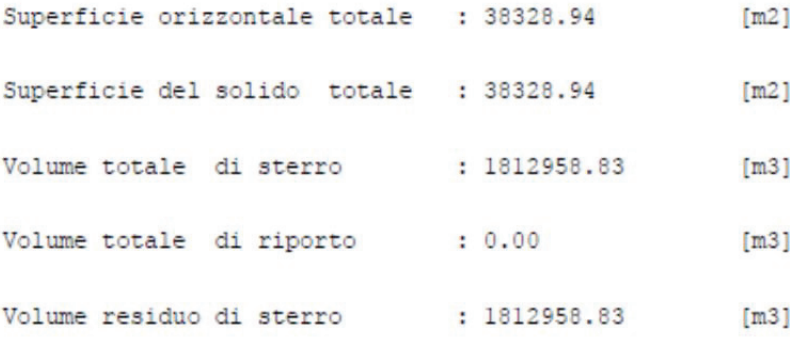

Ne consegue che il calcolo del volume totale di sterro dei SUB COMPARTI B e C è pari a:

V=  $(3.421.035.76 - 3.294.116.16) + (1.805.285.74 - 1.812.958.83) = 119.246.51$  mc

Rev.0 23 Aprile 2019

Calcolo volumetria sterro

#### "STATO DI FATTO" VIABILITA'

Calcolo sul DTM : Rilievo

Tutti i triangoli sono stati considerati.

Il calcolo è stato effettuato su un piano orizzontale con quota =100.000

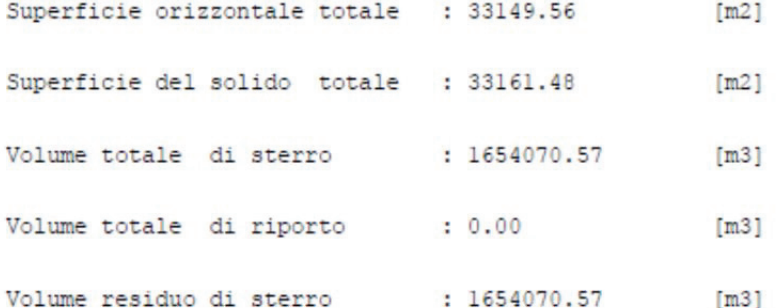

#### "PROGETTO SCAVI" VIABILITA'

Calcolo sul DTM : Rilievo

Tutti i triangoli sono stati considerati.

Il calcolo è stato effettuato su un piano orizzontale con quota =100.000

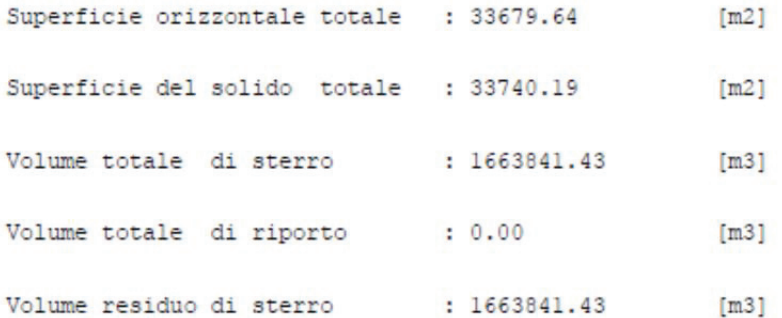

### Ne consegue che per il COMPARTO VIABILITÀ non si necessità di sterro bensì di riporto del materiale per un quantitativo pari a

 $V = 1.663.841,43 - 1.654.070,57 = 9.770,57$  mc

Rev.0 23 Aprile 2019

Calcolo volumetria sterro

Pertanto al fine della realizzazione del progetto definito nel piano di lottizzazione, che vedrà la costruzione di edifici e la creazione di aree verdi pubbliche e private nonché di parcheggi pubblici, si prevede un quantitativo totale di sterro pari a 141.641,86 mc.

 $V = 22.395,35 + 119.246,51 = 141.641,86$  mc